## **Solutions to In-Class Problems Week 7, Wed.**

**Problem 1.** Let's try out RSA! There is a complete description of the algorithm at the bottom of the page. You'll probably need extra paper. *Check your work carefully!*

**(a)** As a team, go through the **beforehand** steps.

- Choose primes p and q to be relatively small, say in the range 10-40. In practice, p and q might contain several hundred digits, but small numbers are easier to handle with pencil and paper.
- Try  $e = 3, 5, 7, \ldots$  until you find something that works. Use Euclid's algorithm to compute the gcd.
- Find  $d$  using the Pulverizer (see appendix for a reminder on how the Pulverizer works).

When you're done, put your public key on the board. This lets another team send you a message.

**(b)** Now send an encrypted message to another team using their public key. Select your message m from the codebook below:

- $2 =$  Greetings and salutations!
- $3 = \text{Yo}, \text{wassup?}$
- $4 = You$  guys are slow!
- 5 = All your base are belong to us.
- 6 = Someone on *our* team thinks someone on *your* team is kinda cute.
- 7 = You *are* the weakest link. Goodbye.

**(c)** Decrypt the message sent to you and verify that you received what the other team sent!

**(d)** Explain how you could read messages encrypted with RSA if you could quickly factor large numbers.

Copyright © 2005, Prof. Albert R. Meyer and Prof. Ronitt Rubinfeld.

**Solution.** Suppose you see a public key  $(e, n)$ . If you can factor n to obtain p and q, then you can compute d using the Pulverizer. This gives you the secret key  $(d, n)$ , and so you can decode messages as well as the intended recipient.

## RSA Public Key Encryption

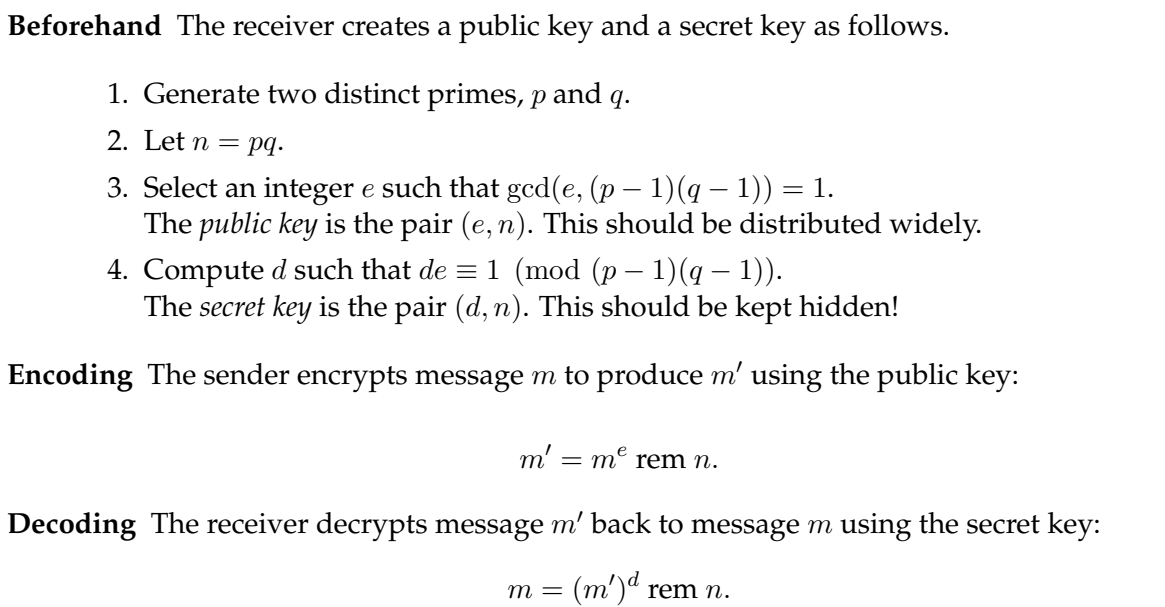

**Problem 2.** A critical question is whether decrypting an encrypted message always gives back the original message! Mathematically, this amounts to asking whether:

 $m^{de} \equiv m \pmod{pq}$ .

Note that the procedure ensures that  $de = 1 + k(p - 1)(q - 1)$  for some integer k.

(a) Use Euler's Theorem to prove that  $m^{de} \equiv m \pmod{pq}$  for all messages m relatively prime to pq. (Euler's Theorem says that if k is relatively prime to n then  $k^{\phi(n)} \equiv 1 \pmod{n}$ .) In practice, is  $m$  likely to be relatively prime to  $pq$  or not?

**Solution.**

$$
m^{de} \equiv m^{1+k\phi(pq)} \pmod{pq}
$$
  
\n
$$
\equiv m \cdot (m^{\phi(pq)})^k \pmod{pq}
$$
  
\n
$$
\equiv m \cdot 1^k \pmod{pq}
$$

The first step uses the fact that  $\phi(pq) = (p-1)(q-1)$ , the second uses exponent laws, and third uses Euler's Theorem. If  $p$  and  $q$  are hundred-digit primes,  $m$  is very likely to be relatively prime to both  $p$  and  $q$ .

**(b)** This congruence actually holds for all messages m. First, use Fermat's theorem to prove that  $m \equiv m^{de} \pmod{p}$  for all m. (Fermat's Theorem says that  $a^{p-1} \equiv 1 \pmod{p}$  if p is a prime that does not divide a.)

**Solution.** If m is a multiple of  $p$ , then the claim holds because both sides are congruent to 0 mod p. Otherwise, suppose that  $m$  is not a multiple of  $p$ . Then:

$$
m^{1+k(p-1)(q-1)} \equiv m \cdot (m^{p-1})^{k(q-1)} \pmod{p}
$$

$$
\equiv m \cdot 1^{k(q-1)} \pmod{p}
$$

$$
\equiv m \pmod{p}
$$

The second step uses Fermat's theorem, which says that  $m^{p-1} \equiv 1 \pmod{p}$  provided m is not a multiple of  $p$ .

**(c)** By the same argument, you can equally well show that  $m \equiv m^{ed} \pmod{q}$ . Show that these two facts together imply that  $m \equiv m^{ed} \pmod{pq}$  for all m.

**Solution.** We know that:

$$
p \mid (m - m^{ed}),
$$
  
 
$$
q \mid (m - m^{ed}).
$$

Thus, both p and q appear in the prime factorization of  $m-m^{ed}$ . Therefore, pq  $\mid (m-m^{ed})$ , and so:

 $m \equiv m^{ed} \pmod{pq}.$ 

## **1 Appendix: The Pulverizer**

Euclid's algorithm for finding the GCD of two numbers relies on repeated application of the equation:

$$
\gcd(a, b) = \gcd(b, a \text{ rem } b)
$$

For example, we can compute the GCD of 259 and 70 as follows:

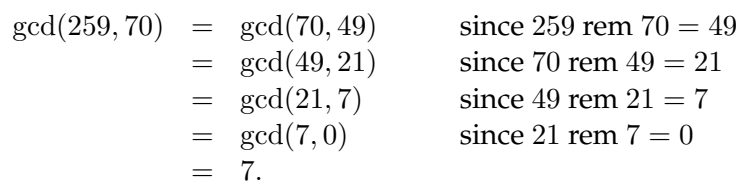

 $\blacksquare$ 

The Pulverizer goes through the same steps, but requires some extra bookkeeping along the way: as we compute  $gcd(a, b)$ , we keep track of how to write each of the remainders (49, 21, and 7, in the example) as a linear combination of  $a$  and  $b$  (this is worthwhile, because our objective is to write the last nonzero remainder, which is the GCD, as such a linear combination). For our example, here is this extra bookkeeping:

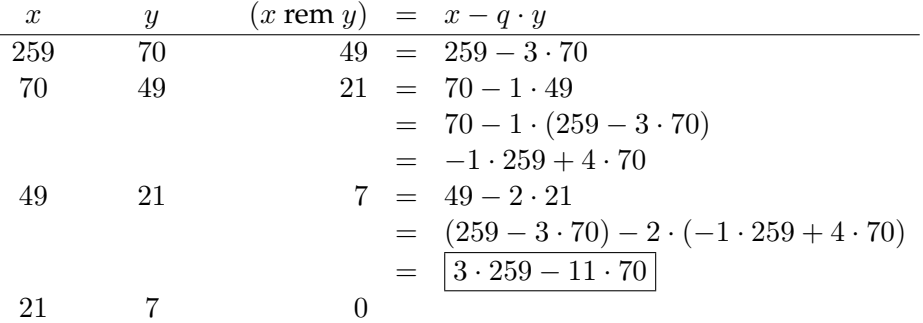

We began by initializing two variables,  $x = a$  and  $y = b$ . In the first two columns above, we carried out Euclid's algorithm. At each step, we computed x rem  $y$ , which can be written in the form  $x - q \cdot y$ . (Remember that the Division Algorithm says  $x = q \cdot y + r$ , where r is the remainder. We get  $r = x - q \cdot y$  by rearranging terms.) Then we replaced x and y in this equation with equivalent linear combinations of  $a$  and  $b$ , which we already had computed. After simplifying, we were left with a linear combination of  $a$  and  $b$  that was equal to the remainder as desired. The final solution is boxed.